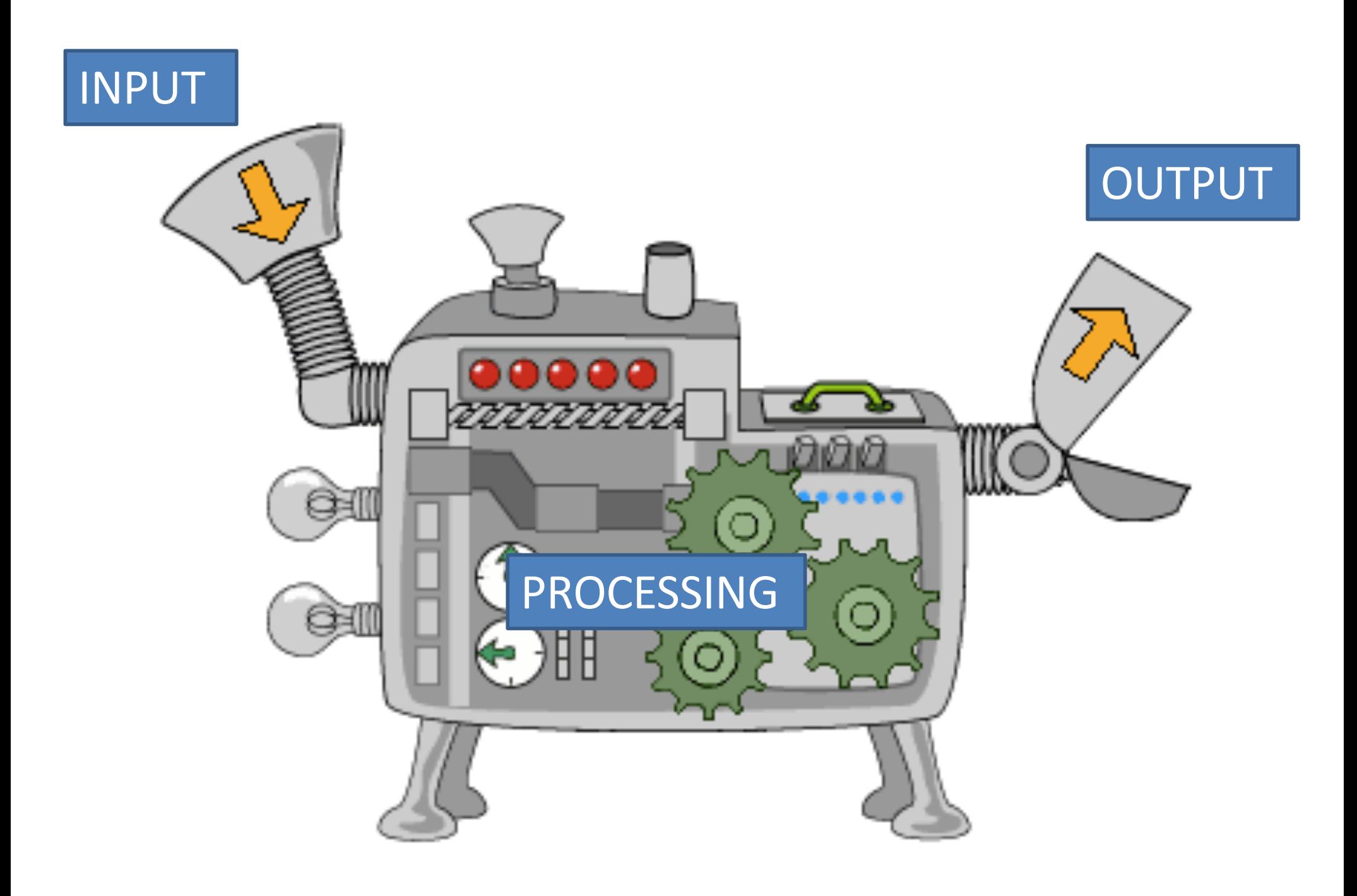

def average(a, b, c):  $avg = (a + b + c)/3$ print("The average of your \ numbers is", avg)

def average(a, b, c): avg =  $(a + b + c)/3$ print("The average of your  $\setminus$ numbers is", avg)

def main():

 $x = int(i/hpuk("Give me a number: "))$  $y = int(ilnput('Give me a number: ''))$  $z = int(i$ nput('Give me a number: ")) average(x, y, z)

main() When main calls average, Python copies the values of x, y, and z (local variables in main) into a, b, and c (local variables in average).

- Pretend we're calculating grades for a class that has three homework assignments and three tests. Your final grade in the class is weighted so that
	- 75% of the final grade is from the **average of the three tests**, and
	- 25% is from the **average of the three homework assignments.**
- We'd like to write a program to use our average function to take the averages of the test and homework grades, and then weight those averages appropriately to compute a final course grade.

```
def average(a, b, c):
  avg = (a + b + c)/3print("The average of your numbers is", avg)
def main():
  test1 = input('Give me the first test grade: '')test2 = input("Give me the second test grade: ")
  test3 = input("Give me the third test grade: ")
  average(test1, test2, test3)
```
 $hwl = input('Give me the first HW grade: '')$  $hwa = input('Give me the second HW grade: '')$  $hw3 = input('Give me the third HW grade: '')$ average(hw1, hw2, hw3)

# some code here to weight the test average by  $0.75$ # and the quiz average by 0.25 and combine them.

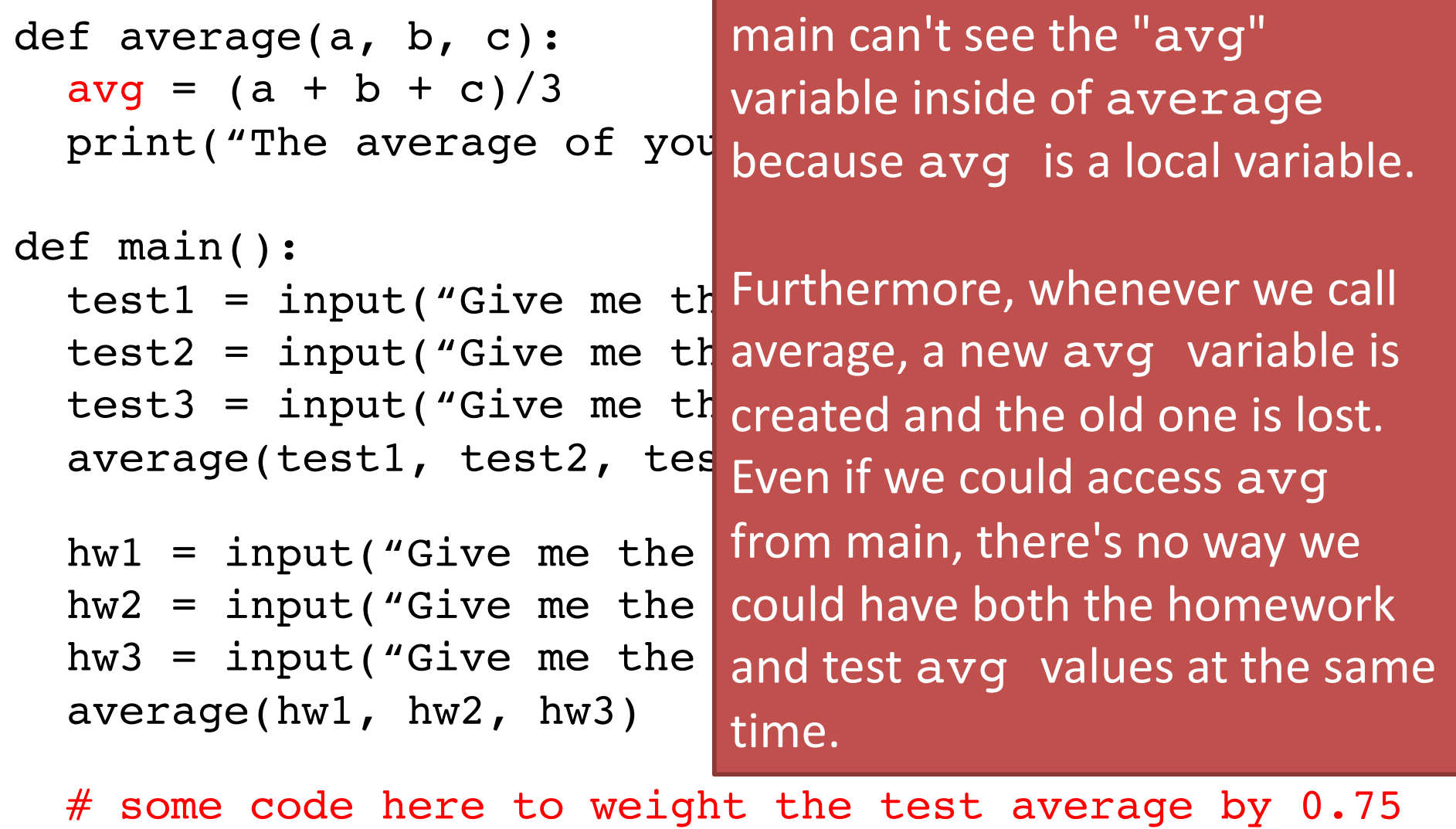

# and the quiz average by 0.25 and combine them.

def average(a, b, c):  $avg = (a + b + c)/3$ 

 $p$  at we want to do is: What we want to do is:

 $final\_grade = 0.75$   $*$  (avg from the first call to average) + 0.25  $*$  (avg  $\mathsf{from\ the\ 2^{nd}\ call}$ 

test3 = input("Give me the third test grade: ") average(test1, test2, test3)

 $hwl = input('Give me the first HW grade: '')$  $hwa = input('Give me the second HW grade: '')$  $hw3 = input('Give me the third HW grade: '')$ average(hw1, hw2, hw3)

# some code here to weight the test average by 0.75 # and the quiz average by 0.25 and combine them.

Return values to the rescue! def function(param1, param2, …): statement statement more statements if desired ] **return** *value*<br>value can be a literal, like a

number or a string, or it can be a local variable from the function.

## Return values to the rescue!

- def function(param1, statement
	- statement

When Python sees a line in a function beginning with "return," the function immediately ends, and the value is sent back to the caller.

more statements if desired

**return** *value*<br>value can be a literal, like a number or a string, or it can be a local variable from the function.

## Capturing the return value

- Use an assignment statement to "capture" the return value, otherwise it disappears!
- Syntax:

**variable =** function(arg1, arg2, ...)

This variable "captures" the return value from the function. The variable will be set to whatever is after the word "return" in the function definition.

When Python sees a line like this, the function is called normally. However, when the function ends with return and a value is "sent back" to the caller, the value is copied into the variable you specify.

**def average(a, b, c):**  $avg = (a + b + c)/3$ **return avg**

def main():

Notice average now returns the local variable avg, and the print statement is removed.

 $test1 = input('Give me the first test grade: '')$ test2 = input("Give me the second test grade: ") test3 = input("Give me the third test grade: ") test avg = average(test1, test2, test3) print("Your test average is", test\_avg)  $hwl = input('Give me the first HW grade: '')$  $hwa = input('Give me the second HW grade: '')$  $hw3 = input('Give me the third HW grade: '')$ hw avg = average(hw1, hw2, hw3) print("Your homework average is", hw\_avg) final grade =  $0.75$  \* test avg +  $0.25$  \* hw avg print("Your final grade is", final\_grade)

def average(**a, b, c**): avg =  $(a + b) + b$ return avg def main(): test1 = input("Give me the Nirst test grade: ") test2 = input("Give me the second test grade: ") test3 = input("Give me the third test grade: ") test\_avg = **average(test1, test2, test3)** print("Your test average is", test\_avg)  $hwl = input('Give me the first HW grade: '')$  $hwa = input('Give me the second HW grade: '')$  $hw3 = input('Give me the third HW grade: '')$ hw  $avg = average(hw1, hw2, hw3)$ print("Your homework average is", hw\_avg) final grade =  $0.75$  \* test avg +  $0.25$  \* hw avg print("Your final grade is", final\_grade) main calls average: values test1, test2, and test3 are copied into a, b, and c.

def average(a, b, c):  $avg = (a + b + c)/3$ **return avg** def main( $\sqrt{\cdot}$ test1  $\frac{1}{2}$  input("Give me the first test grade: ") test2 $\ell$  input("Give me the second test grade: ") test $\mathcal{I}_{\bullet}$  = input("Give me the third test grade: ") **test\_avg** = average(test1, test2, test3) print("Your test average is", test\_avg)  $hwl = input('Give me the first HW grade: '')$  $hwa = input('Give me the second HW grade: '')$  $hw3 = input('Give me the third HW grade: '')$ hw avg = average(hw1, hw2, hw3) print("Your homework average is", hw\_avg) final grade =  $0.75$  \* test avg +  $0.25$  \* hw avg print("Your final grade is", final\_grade) average returns a copy of its local variable avg back to main, and the value is assigned to test avg.

def average(**a, b, c**):  $avg = (a + b + c)/3$ return avg def main(): test1 = input ("Give ne the first test grade: ") test2 = input "Give me the second test grade: ") test3 = input( $Giv$ ) me the third test grade: ") test avg = average(test1, test2, test3) print("Your test average is", test avg)  $hwl = input('Giv) me the first HW grade: '$ hw2 = input("Given me the second HW grade: ") hw3 = input("Give me the third HW grade: ") hw\_avg = **average(hw1, hw2, hw3)** print("Your homework average is", hw\_avg) final grade =  $0.75$  \* test avg +  $0.25$  \* hw avg print("Your final grade is", final\_grade) main calls average: values hw1, hw2, and hw3 are copied into a, b, and c.

def average(a, b, c):  $avg = (a + b + c)/3$ **return avg** def main(): test1 = input("Give me the first test grade: ") test2  $=$  input("Give me the second test grade: ") test3  $\frac{1}{2}$  input("Give me the third test grade: ") test  $a$ vg = average(test1, test2, test3) print("Your test average is", test\_avg) hwl  $=$  input("Give me the first HW grade: ") hw2  $\neq$  input("Give me the second HW grade: ") hw3 $\blacktriangleright$  input("Give me the third HW grade: ") **hw**  $avg = average(hw1, hw2, hw3)$ print("Your homework average is", hw\_avg) final grade =  $0.75$  \* test avg +  $0.25$  \* hw avg print("Your final grade is", final\_grade) average returns a copy of its local variable avg back to main, and the value is assigned to hw avg.

- Arguments/parameters and return values make your functions more flexible.
- Imagine if the sqrt function were defined as:

```
def sqrt():
  x = float(input("Enter number: "))print("Square root is", x)
```
– Then you couldn't do something like: distance = math.sqrt( $x**2 + y**2$ )

- When writing functions, you should test them to make sure they work in all kinds of situations.
	- Does average() work with negative numbers? Floating point numbers?
- You can write a program to do testing, by calling the function with varying arguments.
- Or, you can test your function using the Python Shell (the window where every line starts with >>>)
- Write a function called **salary** that takes two arguments: your *hourly wage* and your *tax bracket percent* (e.g., 0.15). This function should *return* your total income for the year, after taxes are deducted. Assume you are paid for 40 hours/week, 52 weeks/year.
	- The definition line will be **def salary(wage, bracket):**
	- Do not write a main() function. Test this from the Python shell.
- Write a function called **direction** that takes two float arguments, *x* and *y*. Consider an arrow on the Cartesian plane pointing from  $(0, 0)$  to  $(x, y)$ . This function should return the string "NE", "SE", "SW", "NW" depending on the direction that the arrow points. Assume x and y will never be zero.

– The def line will be: **def direction(x, y):**